How To Take Off [Automatic](http://files.inmanuals.com/document.php?q=How To Take Off Automatic Payment On Paypal) Payment On Paypal >[>>>CLICK](http://files.inmanuals.com/document.php?q=How To Take Off Automatic Payment On Paypal) HERE<<<

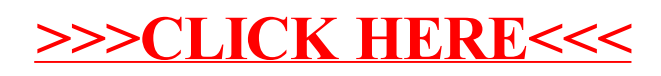